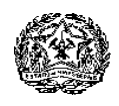

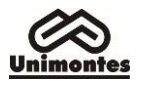

## **PROCESSO SELETIVO PARA OS CURSOS DE LICENCIATURA DA UNIMONTES NA MODALIDADE EDUCAÇÃO A DISTÂNCIA – SISTEMA UNIVERSIDADE ABERTA DO BRASIL (UAB)**

## **EDITAL 1/2019**

O Reitor da Universidade Estadual de Montes Claros – Unimontes –, através da Pró-Reitoria de Ensino, do Centro de Educação a Distância – Cead – e da Comissão Especial de Processos Seletivos – Ceps – no uso de suas atribuições regimentais e da legislação vigente, torna público o presente edital de abertura de inscrições para candidatos ao Processo Seletivo para o **Curso de Licenciatura em Educação Física,**  nos Municípios/Polos de Andrelândia/MG, Buritizeiro/MG, Capelinha-MG, Lagoa Santa/MG, Pedra Azul/MG e São Sebastião do Paraíso/MG; **Curso de Licenciatura em Geografia,** nos Municípios/Polos de Almenara/MG, Brasília de Minas/MG, Jequitinhonha/MG, Nanuque/MG e Turmalina/MG; **Curso de Licenciatura em Letras/Inglês,** nos Municípios/Polos de Janaúba/MG, Lagoa Santa/MG, Monte Azul/MG, Urucuia/MG e Várzea da Palma/MG; **Curso de Licenciatura em Letras/Português,** nos Municípios/Polos de Carlos Chagas/MG, Itamarandiba/MG, Itamonte/MG, Salinas/MG e Taiobeiras/MG e **Curso de Licenciatura em Pedagogia,** nos Municípios/Polos de Carlos Chagas/MG, Jaíba/MG, Mantena/MG, Rio Pardo de Minas/MG, São João da Ponte/MG, especificados no item 2, deste Edital, **na modalidade Educação a Distância,** em parceria com os Municípios/Polos participantes do sistema Universidade Aberta do Brasil – UAB –, instituído pelo Ministério da Educação, Processo nº 23038.025615/2016-92, Convênio 84188/2016, celebrado entre a Coordenação de Aperfeiçoamento de Pessoal de Nível Superior – Capes – e a Unimontes**.** O Processo Seletivo será realizado observando-se as normas discriminadas neste Edital.

#### **1. DAS INSCRIÇÕES**

- **1.1** Poderão se inscrever, neste Processo Seletivo, pessoas que tenham concluído o ensino médio ou equivalente.
	- 1.1.1. O candidato que for aprovado neste Processo Seletivo e for devidamente matriculado no curso deverá estar presente, na fase presencial, no Polo ao qual se inscreveu, para participar das atividades presenciais programadas, tais como seminários, avaliações e outros eventos do curso. As atividades presenciais programadas serão realizadas, preferencialmente, em finais de semana, conforme subitem 3.7.2 deste Edital, e constarão da agenda de cada período do curso.
	- 1.1.2. O aluno que residir em localidade que não seja o Polo onde esteja matriculado assumirá, para frequentar as atividades presenciais ou fazer provas, todas as despesas necessárias para a sua manutenção no curso, não responsabilizando a Unimontes por tais despesas.
- **1.2.** A participação do candidato neste Processo Seletivo resultará da inscrição no Sistema Universal, conforme subitem 1.3 deste Edital, ou no Sistema de Reserva de Vagas, de acordo com o subitem 1.4 e Anexo II deste Edital. As normas para participação no Programa Socioeconômico constam do Anexo I. As vagas ofertadas constam do Quadro II, item II deste Edital.
	- 1.2.1. É responsabilidade do candidato, conferir os dados informados, antes de confirmar a inscrição.
	- 1.2.2. É de inteira responsabilidade do candidato, a leitura e cumprimento das normas expressas neste Edital
- **1.3. INSCRIÇÕES NO SISTEMA UNIVERSAL** As inscrições poderão ser feitas somente pela internet, no endereço eletrônico [www.ceps.unimontes.br,](http://www.ceps.unimontes.br/) no período entre **9 horas do dia 27/5/2019** e **18 horas do dia 25/6/2019,** horário de Brasília/DF. **O valor da inscrição é R\$100,00 (cem reais)**.
	- 1.3.1. O candidato, para efetuar sua inscrição, deverá preencher a Ficha de Inscrição de acordo com as instruções. Após esse procedimento, será exibido, na tela do computador, o documento de arrecadação estadual (DAE), que deverá ser impresso para efetuar o pagamento da inscrição até o dia **25/6/2019,** com a utilização do código de barras.
	- 1.3.2. A inscrição que não tiver o pagamento efetuado até o último dia do prazo referido no subitem 1.3 será automaticamente cancelada.
	- 1.3.3. A Unimontes, não se responsabiliza por qualquer problema na inscrição via internet, motivado por falhas de comunicação, falta de energia elétrica, congestionamento das linhas de comunicação, bem como por outros fatores de ordem técnica que

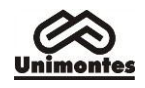

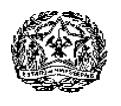

impossibilitem a conexão ou a transferência de dados.

- 1.3.4. Não será permitida a realização de inscrição condicional.
- 1.3.5. Em hipótese alguma, será devolvido o valor pago na inscrição, salvo em caso de eventual cancelamento de curso ou do processo seletivo.
- 1.3.6. O candidato deverá optar por apenas um dos cursos especificados no item 2, Quadro II, deste Edital. Se houver inscrição de um mesmo candidato para mais de um Curso/Polo, será considerada válida apenas a inscrição mais recente.
- 1.3.7. A inscrição do candidato ao Processo Seletivo implicará a aceitação plena das normas estabelecidas pelo presente Edital e legislação em vigor.
- 1.3.8. Na Ficha de Inscrição, constará declaração de que o candidato aceita as condições estabelecidas e indicadas neste Edital para ingresso no curso escolhido, devendo o candidato marcar em campo específico que aceita as condições estabelecidas e indicadas neste Edital para ingresso no curso.
- 1.3.9. À Unimontes, é reservado o direito de não realizar o Processo Seletivo para o curso/Polo, se o número de candidatos inscritos for inferior a uma vez e meia o número de vagas oferecidas.
- 1.3.10. Caso a Unimontes decida aplicar o disposto no subitem 1.3.9, o candidato será comunicado até o **dia 25/7/2019**, e poderá fazer opção por outro curso/Polo ou requerer a devolução do valor pago na inscrição. O candidato deverá escrever a sua decisão, assinar e enviar à Unimontes/Ceps, até o dia **29/7/2019**, pelo e-mail [ceps@unimontes.br.](mailto:ceps@unimontes.br)
	- 1.3.10.1. Em caso de opção por outro curso, deverá informar o curso pretendido e o Polo. Caso solicite a devolução do valor pago na inscrição, deverá enviar, junto com a solicitação, a cópia da carteira de Identidade, do CPF e do comprovante de pagamento (DAE). Deverá informar os seus dados bancários (banco, agência, conta).
- **1.4. PRÉ-INSCRIÇÃO NO SISTEMA DE RESERVA DE VAGAS E PROGRAMA SOCIOECONÔMICO –** Fica facultada ao candidato, a participação no Programa Socioeconômico conforme normas do Anexo I deste Edital e, observada a distribuição de vagas e as condições especificadas neste Edital e nos Anexos I e II, a participação neste processo seletivo, por meio do sistema de reserva de vagas – instituído pela Lei Estadual nº 22.570/2017 – em **uma** das categorias especificadas no Quadro I, a seguir. **QUADRO I**

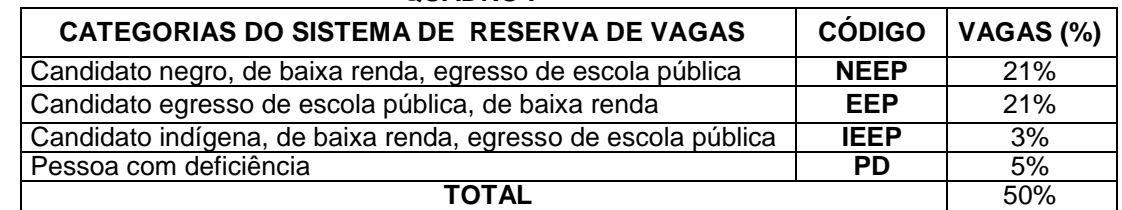

- 1.4.1. Conforme disposições dos Anexos I e II deste Edital, a pré-inscrição no Programa Socioeconômico e/ou no Sistema de Reserva de vagas poderá ser feita somente pela internet, no sítio eletrônico [www.ceps.unimontes.br,](http://www.ceps.unimontes.br/) observando-se as normas pertinentes a cada caso.
- 1.4.2. A pré-inscrição poderá ser feita no período das **9h de 27/5/2019 às 18h de 31/5/2019.** Além de fazer a pré-inscrição, o candidato deverá, nesse prazo, enviar a documentação indicada nos Anexos I e II, conforme orientado no subitem 1.4.3 deste Edital.
- 1.4.3. A documentação necessária para participar do processo seletivo no Sistema de Reserva de Vagas e no Programa Socioeconômico deverá ser enviada conforme disposto no subitem 2.2.1 do Anexo I e subitem 2.4.2 do Anexo II.
- 1.4.4. Conforme a Portaria n.º 100-Reitor/2015, a documentação médica referente à categoria Pessoa com Deficiência será analisada pela Junta Médica Avaliadora, constituída para essa finalidade.
- 1.4.5. Conforme Portaria n.º n.º 039/2019, o procedimento de heteroidentificação dos candidatos à categoria Negro, de baixa renda, egresso da escola pública será realizado por comissão, cujos trabalhos serão coordenados e orientados pelo Núcleo de Estudos Afro-Brasileiros da Unimontes – Neab.

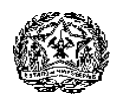

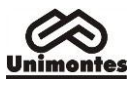

- **1.5.** PEDIDO DE TRATAMENTO ESPECIAL O candidato com deficiência ou com algum tipo de necessidade especial, que necessitar de **tratamento especial para realizar as suas provas,**  deverá especificar os meios necessários para tal fim.
	- 1.5.1. As especificações de que trata o subitem 1.5, juntamente com atestado médico que descreva a situação do candidato, deverão ser enviadas por escrito, à Ceps, até o dia **25/6/2019,** para o endereço: Unimontes/Ceps – Campus Universitário Professor Darcy Ribeiro, Prédio 4, Caixa Postal 126**,** Montes Claros – MG, CEP 39401-089. No envelope, deverá escrever o assunto: Pedido de Tratamento especial PS UAB/2019.
	- 1.5.2. O resultado do pedido de tratamento especial será divulgado, até o dia **4/7/2019,** no sítio eletrônico [www.ceps.unimontes.br.](http://www.ceps.unimontes.br/)

## **2. CÓDIGO DE INSCRIÇÃO, CURSOS E VAGAS**

2.1. Serão oferecidas 835 vagas para cursos de Licenciatura (204 para Educação Física, 165 para Geografia, 165 para Letras/Inglês, 170 para Letras/Português e 165 para Pedagogia, na modalidade Educação a Distância / Sistema Universidade Aberta do Brasil (UAB), observadas as disposições da Lei Estadual nº Lei Estadual nº 22.570/2017 – que institui o sistema de reserva de vagas na Unimontes –, conforme discriminação que consta no Quadro II, a seguir.

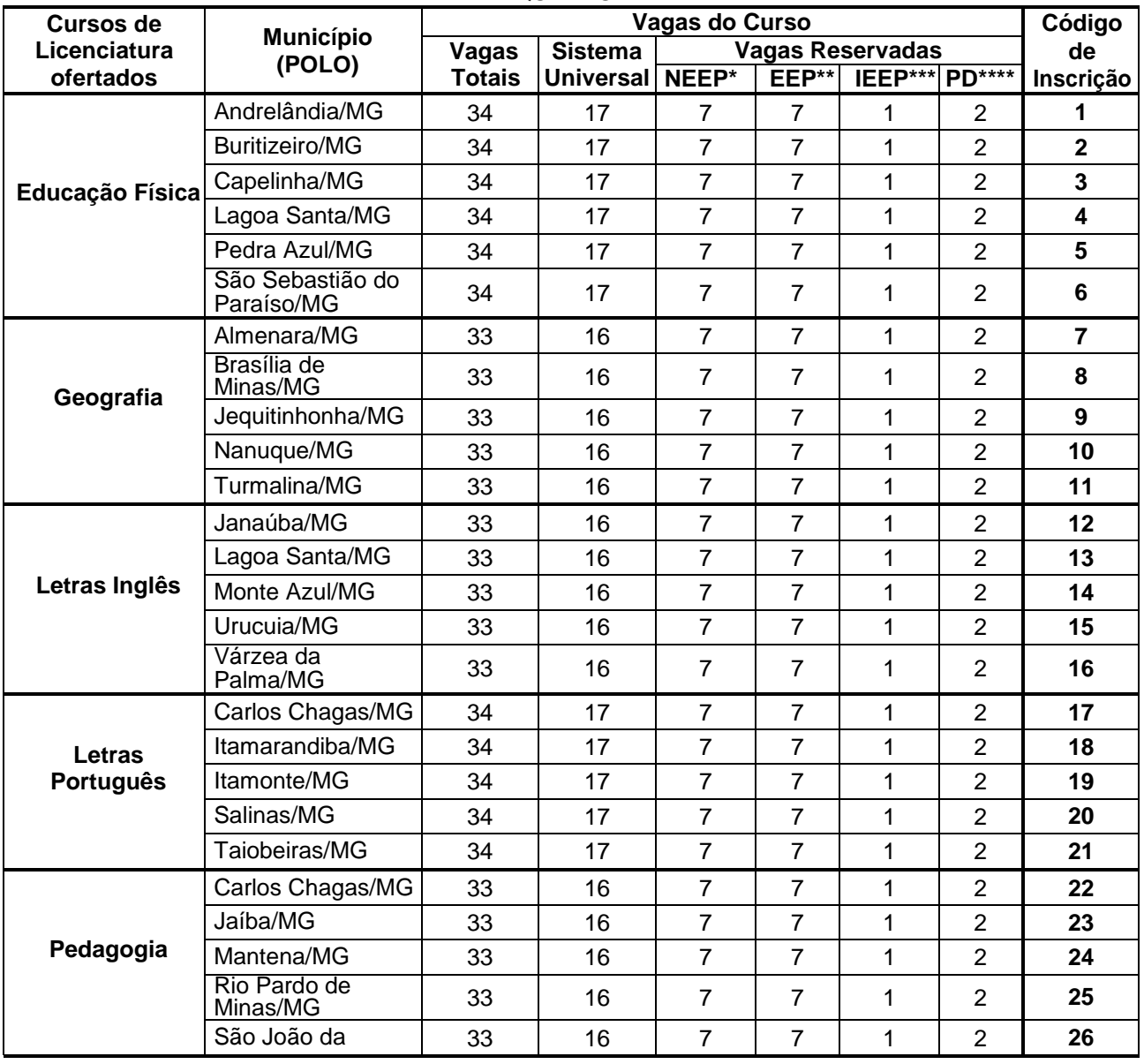

#### **QUADRO II**

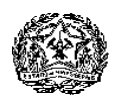

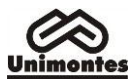

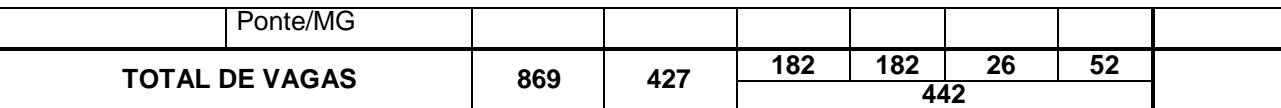

**\* NEEP – Candidato negro, de baixa renda, egresso de escola pública; \*\* EEP – Candidato egresso de escola pública, de baixa renda; \*\*\* IEEP – Candidato indígena, de baixa renda, egresso de escola pública; \*\*\*\* PD – Pessoa com deficiência.**

#### **3. CARACTERÍSTICAS, DURAÇÃO, CARGA HORÁRIA E PERÍODO DE REALIZAÇÃO DOS CURSOS**

- 3.1. Modalidade dos cursos oferecidos: Licenciatura Educação a Distância /UAB.
- 3.2. A metodologia do curso envolve a participação obrigatória em atividades a distância, por mediação do Ambiente Virtual de Aprendizagem – AVA –, Plataforma Moodle, conexão via internet e atividades presenciais, previamente agendadas, a serem desenvolvidas no Polo de apoio presencial para o qual o candidato efetuar sua inscrição.
- 3.3. Haverá um professor formador, por disciplina, responsável pela integração geral das atividades didáticas e metodológicas, apoiado por tutores que terão ligação direta com os cursistas, através de diálogo permanente, de forma presencial e a distância.
- 3.4. Cada Polo de Apoio Presencial disponibilizará computadores para uso dos cursistas, com agendamento prévio junto aos tutores presenciais.
- 3.5. **A data prevista para o início dos cursos é setembro/2019**. O início dos cursos, em cada Polo, dependerá do cumprimento, pela Prefeitura Local, da disponibilização da infraestrutura básica que atenda as necessidades de oferta dos cursos, considerando-se, ainda, o disposto no subitem 13.13, deste Edital. **No endereço www.cead.unimontes, será informado o dia de início dos cursos**.
- 3.6. A carga horária total para os cursos de Licenciatura em Educação Física, Geografia, Letras Inglês, Letras Português e Pedagogia é de 3.920 h/a, com duração de no mínimo 4 anos e no máximo 5 anos.
- 3.7. As atividades presenciais obrigatórias acontecerão:
	- 3.7.1. Nos Polos de Apoio Presencial, no mínimo em um final de semana, por mês, quando o calendário das atividades será apresentado aos cursistas;
	- 3.7.2. Nos finais de semana compreendendo sexta-feira (à noite), sábado (manhã e tarde) e domingo (manhã e tarde).
	- 3.7.3. Parte do Estágio Supervisionado dos cursos de licenciaturas será desenvolvida na forma presencial, nas escolas campo-estágio, conforme previsto no Projeto Político Pedagógico do Curso.
- 3.8. Os cursos são gratuitos, sendo financiados pelo Ministério da Educação, através de sua Coordenação de Aperfeiçoamento de Pessoal de Nível Superior – Capes –, e executados e administrados pela Unimontes.
- 3.9. O regime de matrícula é por período. Assim, a matrícula deverá ser renovada antes do início de cada período do curso. Será exigida a frequência mínima de 75% nas atividades presenciais em cada disciplina.
- 3.10. Eventuais cumprimentos de dependências acontecerão em conformidade com o projeto do curso e as mesmas serão realizadas de acordo com cronograma estabelecido pelo Cead/Unimontes, observado o prazo máximo para integralização do curso.
- 3.11. À Unimontes, reserva-se o direito de não ministrar o curso cujo número de classificados até o limite de vagas for menor que dois terços dessas vagas. Neste caso, o valor pago na inscrição será devolvido.

## **4. DO SISTEMA DO PROCESSO SELETIVO**

- 4.1. O Processo Seletivo terá caráter eliminatório e classificatório.
	- 4.1.1. Os candidatos serão submetidos a Provas de Múltipla Escolha de Língua Portuguesa e disciplinas específicas da área do curso, conforme consta no Quadro III, item 5.
	- 4.1.2. Na apuração dos pontos obtidos nas Provas de Múltipla Escolha, será(ão) eliminado(s) o(s) candidato(s) que:
		- 4.1.2.1. Obtiver(em) menos de 20% do somatório dos pontos totais dessas Provas, após a computação dos pesos, conforme Quadro III, item 5 deste Edital.
		- 4.1.2.2. Apresentar(em) resultado zero em qualquer uma das provas.
		- 4.1.2.3. Faltar(em) a qualquer uma das provas.
	- 4.1.3. As Provas de Múltipla Escolha do curso serão corrigidas por processo eletrônico (leitura óptica), de acordo com o Gabarito Oficial elaborado pela Ceps.

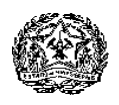

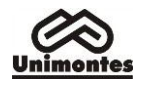

- 4.2. Concluída a correção das Provas de Múltipla Escolha, os candidatos serão classificados em ordem decrescente, observada a soma de pontos obtidos.
- 4.3. Na hipótese de alguma questão das Provas de Múltipla Escolha vir a ser anulada, o seu valor em pontos não será contabilizado em favor de nenhum candidato, passando o restante das questões, automaticamente, a perfazer 100% (cem por cento) do valor da prova.
	- 4.3.1. Se, na soma dos pontos das questões com novo valor, for necessário arredondamento para perfazer os 100% da prova, a diferença dos pontos necessários será acrescentada à primeira questão válida da prova.
	- 4.3.2. Se, em qualquer questão das provas, for constatado erro de elaboração que prejudique a resposta, a Unimontes/Ceps anulará a questão, divulgando sua decisão no sítio eletrônico [www.ceps.unimontes.br.](http://www.ceps.unimontes.br/)
- 4.4. A classificação final será o resultado da soma dos pontos obtidos nas Provas de Múltipla Escolha, já computados os pesos (conforme Quadro III do item 5 deste Edital), perfazendo o máximo de 200 pontos.
- 4.5. Serão classificados, de acordo com o item 4.4, e em ordem decrescente dos pontos obtidos, candidatos até, no máximo, uma vez e meia o número de vagas oferecidas no curso, incluindo os empatados na última colocação.
	- 4.5.1. Em caso de não haver candidatos de cada categoria do sistema de reserva de vagas, aprovados em quantidade suficiente para preencher as vagas reservadas, as vagas remanescentes serão acrescidas às vagas do sistema universal, na Classificação Geral do Processo Seletivo.
	- 4.5.2. A elaboração das provas será de responsabilidade da Unimontes/Ceps e obedecerá às disposições deste Edital, às da Lei de Diretrizes e Bases da Educação Nacional n.º 9.394, de 20/12/1996, e às demais normas legais pertinentes e complementares.

# **5. LOCAL, TIPOS DE PROVAS, NÚMERO DE QUESTÕES E PONTOS**

- 5.1. O processo seletivo constará de provas de Múltipla Escolha, conforme especificado no Quadro III.
	- 5.1.1. Municípios onde está prevista a aplicação de provas: Almenara/MG, Andrelândia/MG,<br>Brasília de Minas/MG, Buritizeiro/MG, Capelinha/MG, Carlos Chagas/MG, Brasília de Minas/MG, Buritizeiro/MG, Capelinha/MG, Carlos Chagas/MG, Itamarandiba/MG, Itamonte/MG, Jaíba/MG, Janaúba/MG, Jequitinhonha/MG, Lagoa Santa/MG, Mantena/MG, Monte Azul/MG, Nanuque/MG, Pedra Azul/MG, Rio Pardo de Minas/MG, Salinas/MG, São João da Ponte/MG, São Sebastião do Paraíso/MG, Taiobeiras/MG, Turmalina/MG, Urucuia/MG e Várzea da Palma/MG.
	- 5.1.2. O endereço do local das provas (Cartão de Inscrição) será divulgado no endereço eletrônico [www.ceps.unimontes.br, a](http://www.ceps.unimontes.br/) partir do dia **12/8/2019**.

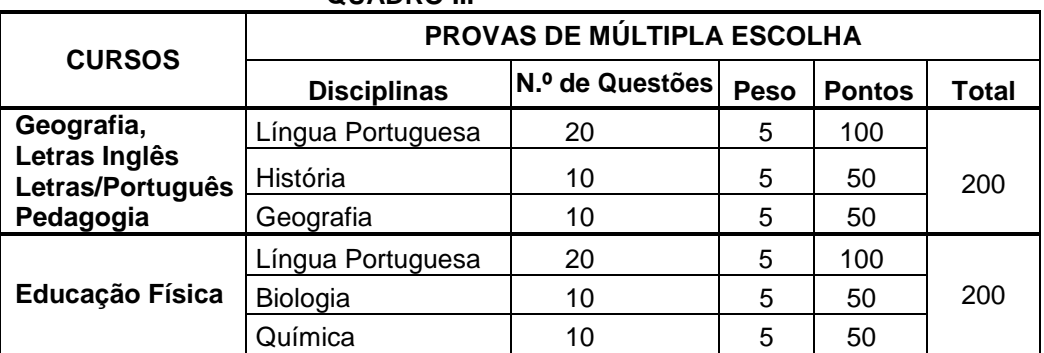

**QUADRO III**

5.1.3. O candidato poderá obter, nas Provas de Múltipla Escolha, depois de computados os pesos de cada prova, no máximo, 200 pontos.

## **6. DOS PROGRAMAS**

6.1. Os programas das provas constam do Anexo VII deste Edital.

## **7. DA APLICAÇÃO DAS PROVAS**

- 7.1. **As provas serão aplicadas no dia 18/8/2019, no horário das 8 às 12 horas**.
- 7.2. Não será enviado cartão de inscrição ao candidato, contudo, o endereço completo do local de

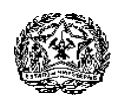

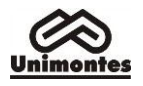

provas será divulgado, conforme subitem 5.1.2, deste Edital. O candidato fará provas no Polo (Município) indicado por ele na ficha de inscrição, ressalvado o disposto no subitem 1.3.9, deste Edital.

- 7.3. É de responsabilidade do candidato se informar sobre o local em que fará suas provas, bem como sobre a identificação correta desse local e o comparecimento no horário determinado.
- 7.4. O candidato deverá comparecer no endereço em que fará as provas com antecedência de, no mínimo, 30 (trinta) minutos do horário de início das provas. **Deverá portar documento oficial de identificação (original) e caneta esferográfica de tinta azul ou preta**.
- 7.5. Para acesso ao prédio e às salas em que se realizarão as provas, o candidato deverá apresentar o Documento Oficial de Identidade **original** (com foto) e em perfeitas condições – Carteira de Identidade, Carteira de Trabalho, Carteira de Motorista (modelo com foto), Certificado de Reservista.<br>7.5.1. Ca
	- Caso o candidato esteja impossibilitado de apresentar, nos dias de realização das provas, Documento Oficial de Identificação **original** (com foto), por motivo de perda, furto ou roubo, deverá apresentar documento que ateste o registro de ocorrência em órgão policial, expedido há, no máximo, 3 (três) meses do dia das provas. Nesse caso, e em caso de apresentar Documento de Identidade Infantil, o candidato será submetido à identificação especial, compreendendo coleta de assinatura e de impressão digital em formulário próprio.
	- 7.5.2. Não serão aceitos como documentos de identidade: certidões de nascimento ou de casamento, títulos eleitorais, carteira nacional de habilitação do modelo antigo, carteiras de estudante, carteiras funcionais sem valor de identidade bem como documentos ilegíveis, não identificáveis e/ou danificados. Não será aceita cópia de documento de identidade, documento digital ou protocolo de documento.
	- 7.5.3. Em hipótese alguma, o candidato fará as provas se não apresentar a documentação exigida**.**
- 7.6. O candidato fará as provas em sala e carteira livremente indicadas pela Ceps, por intermédio e a livre juízo de seus Fiscais e/ou Coordenadores.
- 7.7. Não será permitido, durante a realização das provas, o uso de máquina de calcular, régua de cálculo, relógio, aparelhos eletrônicos ou de comunicação de qualquer tipo (gravador, telefone celular, beep, agenda eletrônica, etc.).
	- 7.7.1. O candidato que estiver portando, mesmo que desligados, telefone celular, beep ou quaisquer equipamentos eletrônicos, durante a realização de sua prova, será automaticamente eliminado do Processo Seletivo.
- 7.8. Não será permitido o uso de armas nos prédios onde serão realizadas as provas do Processo Seletivo.
- 7.9. É reservado à coordenação de aplicação de provas, o direito, caso julgue necessário, de utilizar aparelho detector de metais.
- 7.10. É reservado à coordenação de aplicação de provas o direito, caso julgue necessário, de proceder à coleta de impressão digital dos candidatos.
- 7.11. Os portões dos prédios onde se realizarão as provas serão fechados, impreterivelmente, quando do início das provas. O candidato que chegar após o fechamento dos portões, **não se levando em conta o motivo do atraso,** terá vedada sua entrada no prédio e será automaticamente eliminado do Processo Seletivo.
- 7.12. Não haverá funcionamento de guarda-volumes, portanto, eventuais perdas, danos ou extravios de objetos e documentos serão de responsabilidade do candidato. Recomenda-se ao candidato levar apenas os materiais necessários e permitidos para a realização de suas Provas. Eventuais objetos e/ou aparelhos eletrônicos que o candidato portar, serão acondicionados em saco plástico, que deverá ser lacrado e nao poderá ser manuseado pelo candidato no local de provas.
- 7.13. Os candidatos deverão permanecer nos locais de provas (salas) por, no mínimo, 120 minutos após seu início e só poderão sair levando o caderno de Provas de Múltipla Escolha quando faltar apenas 1 (uma) hora para o encerramento das provas.
- 7.14. Será eliminado deste Processo Seletivo o candidato que deixar o local de provas durante a realização das provas sem a devida autorização da Ceps.
- 7.15. O candidato que não entregar a Folha de Respostas das Provas de Múltipla Escolha aos fiscais, no prazo estipulado, ou deixar de assiná-la, será eliminado do Processo Seletivo.
- 7.16. Serão de inteira responsabilidade do candidato os prejuízos advindos das marcações feitas incorretamente na Folha de Respostas. Serão consideradas marcações incorretas as que estiverem em desacordo com este Edital e com as instruções contidas na Folha de Respostas,

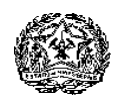

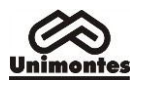

tais como: dupla marcação, marcação rasurada ou emendada, campo de marcação não preenchido integralmente. Não será feita substituição de Folha de Respostas para nenhum candidato.

- 7.17. Os 02 (dois) últimos candidatos de cada sala somente poderão retirar-se simultaneamente, para garantir a lisura na aplicação das provas.
- 7.18. Em nenhuma hipótese, haverá segunda chamada para as provas.
- 7.19. Não será permitida a permanência de acompanhante do candidato, ou de pessoas estranhas, ao Processo Seletivo, nas dependências do local onde forem aplicadas as provas.
- 7.20. O Gabarito Oficial das Provas de Múltipla Escolha será divulgado até 12 horas após o seu encerramento, no sítio eletrônico www.ceps.unimontes.br.

# **8. DOS CRITÉRIOS DE DESEMPATE**

- 8.1. Ocorrendo empate na última classificação, prevalecerão, sucessivamente, para efeito de classificação final, os seguintes critérios:
	- 8.1.1. Maior idade, dentre os candidatos com idade superior a 60 (sessenta) anos, conforme disposto no parágrafo único, do artigo 27, da Lei nº 10.741, de 1/10/2003 (Estatuto do Idoso)
	- 8.1.2. O maior número de pontos obtidos no somatório dos pontos das Provas Específicas do curso.
	- 8.1.3. O maior número de pontos obtidos na Prova de Língua Portuguesa.
	- 8.1.4. O mais idoso (exceto no caso do subitem 8.1.1).
	- 8.1.5. No caso dos candidatos das categorias do sistema de reserva de vagas que exigem comprovação de baixa renda, caso permaneça o empate referido no subitem 8.1.3, o desempate será feito através da menor renda comprovada. Se ainda permanecer o empate, o último critério a ser utlizado é o de maior idade (subitem 8.4.4).

# **9. DOS RECURSOS**

- 9.1. Os recursos poderão ser interpostos somente pelo candidato, em formulário próprio pela internet no horário das 8h às 18h, mediante código de acesso, no sítio eletrônico [www.ceps.unimontes.br.](http://www.ceps.unimontes.br/)
- 9.2. Admitir-se-á um único recurso para cada candidato, em cada caso.
- 9.3. O recurso somente poderá ser feito pela internet, no endereço [www.ceps.unimontes.br.](http://www.ceps.unimontes.br/) Não serão considerados válidos os recursos enviados por fax, Correios, e-mail, ou outro meio.
- 9.4. Caberá recurso, nos seguintes casos e prazos:
	- 9.4.1. Contra o indeferimento no programa socioeconômico e/ou sistema de reserva de vagas, somente na ocorrência de eventuais equívocos no resultado da análise: no dia **12/7/2019.**
		- 9.4.1.1. Até o **dia 19/7/2019**, a Ceps informará o resultado dos recursos, na internet, no endereço [www.ceps.unimontes.br.](http://www.ceps.unimontes.br/)
	- 9.4.2. Contra o indeferimento no pedido de tratamento especial, somente na ocorrência de eventuais equívocos no resultado da análise dos documentos: no dia **5/7/2019.**
		- 9.4.2.1. Até o dia **11/7/2019**, a Ceps informará o resultado dos recursos, na internet, no endereço [www.ceps.unimontes.br](http://www.ceps.unimontes.br/)
	- 9.4.3. Contra qualquer questão das Provas de Múltipla Escolha, na ocorrência de erros na elaboração das questões que comprometam o seu entendimento ou em caso de erros e omissões no gabarito oficial: no dia **19/8/2019**.
		- 9.4.3.1. Até o dia **2/9/2019**, a Ceps informará o resultado do recurso pela internet, no endereço [www.ceps.unimontes.br.](http://www.ceps.unimontes.br/)
	- 9.4.4. Contra o indeferimento no procedimento de heteroidentificação**,** somente na ocorrência de eventuais equívocos na análise e resultado apresentados pela Comissão Especial: no dia **9/9/2019**.
		- 9.4.4.1. Até o dia **12/9/2019**, a Ceps informará o resultado dos recursos, na internet, no endereço [www.ceps.unimontes.br](http://www.ceps.unimontes.br/)
- 9.5. A decisão sobre os recursos interpostos poderá resultar em retificação no Gabarito Oficial. O Gabarito Oficial, após recursos, será divulgado no referido endereço eletrônico, por período máximo de 30 dias, para conhecimento dos candidatos. Não haverá informação individual aos candidatos.

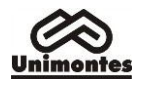

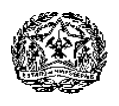

9.6. Serão rejeitados preliminarmente os recursos que não estiverem devidamente fundamentados, ou, ainda, aqueles a que se der entrada fora do prazo improrrogável, previsto, para cada caso, conforme subitem 9.4.

## **10. DA DIVULGAÇÃO DOS RESULTADOS DO PROCESSO SELETIVO**

- 10.1. Resultado da Pré-Inscrição (Análise da documentação relativa ao sistema de reserva de vagas e programa socioeconômico): até o dia **11/7/2019**, no endereço [www.ceps.unimontes.br.](http://www.ceps.unimontes.br/)
- 10.2. Resultado do Pedido de Tratamento Especial: até o dia **4/7/2019**, no endereço [www.ceps.unimontes.br.](http://www.ceps.unimontes.br/)
- 10.3. Lista de candidatos classificados na categoria "Negro, de baixa renda, egresso de escola pública", aptos a participarem do procedimento de heteroidentificação: até o dia **2/9/2019**, no endereço [www.ceps.unimontes.br.](http://www.ceps.unimontes.br/) (atenção: enviar vídeo conforme subitem 3.2.1 do Anexo II).
- 10.4. Resultado do Procedimento de Heteroidentificação: até o dia **6/9/2019**, no endereço [www.ceps.unimontes.br.](http://www.ceps.unimontes.br/)
- 10.5. Resultado final do Processo Seletivo: o resultado, considerando o somatório dos pontos obtidos nas Provas de Múltipla Escolha, será divulgado até o dia **13/9/2019**, no endereço [www.ceps.unimontes.br.](http://www.ceps.unimontes.br/) O resultado final incluirá os candidatos do sistema universal e do sistema de reserva de vagas – por categoria –, conforme a classificação e normas deste Edital.
	- 10.5.1. Para os candidatos classificados até o limite de vagas, a listagem será apresentada em ordem alfabética, com a pontuação total do candidato.
	- 10.5.2. Para os candidatos classificados além do limite de vagas, as listagens, com a pontuação, serão apresentadas em ordem decrescente, observando-se o número total de pontos obtidos nas provas, por cada candidato.
	- 10.5.3. As notas obtidas pelos candidatos ficarão à disposição no endereço [www.ceps.unimontes.br, p](http://www.ceps.unimontes.br/)or um período máximo de 30 dias.

#### **11. DA MATRÍCULA**

- 11.1. A matrícula dos candidatos classificados dentro do limite de vagas oferecidas será realizada no Polo Presencial do Curso escolhido, conforme Quadro IV, pelo candidato o seu procurador, e obedecerá à legislação que rege a matéria. A matrícula deverá ser efetuada nos seguintes períodos:
	- a) Dias **17 e 18/9/2019** Candidatos classificados até o limite de vagas oferecidas.

QUADRO IV

b) Dias **23 e 24/9/2019** – Candidatos classificados além do limite de vagas (Lista de Espera) e convocados, pela Secretaria Geral, para preenchimento de vagas ocasionadas pelo não comparecimento de candidato(s) classificado(s) e constante(s) da listagem inicial, ou pela ausência da documentação exigida para matrícula.

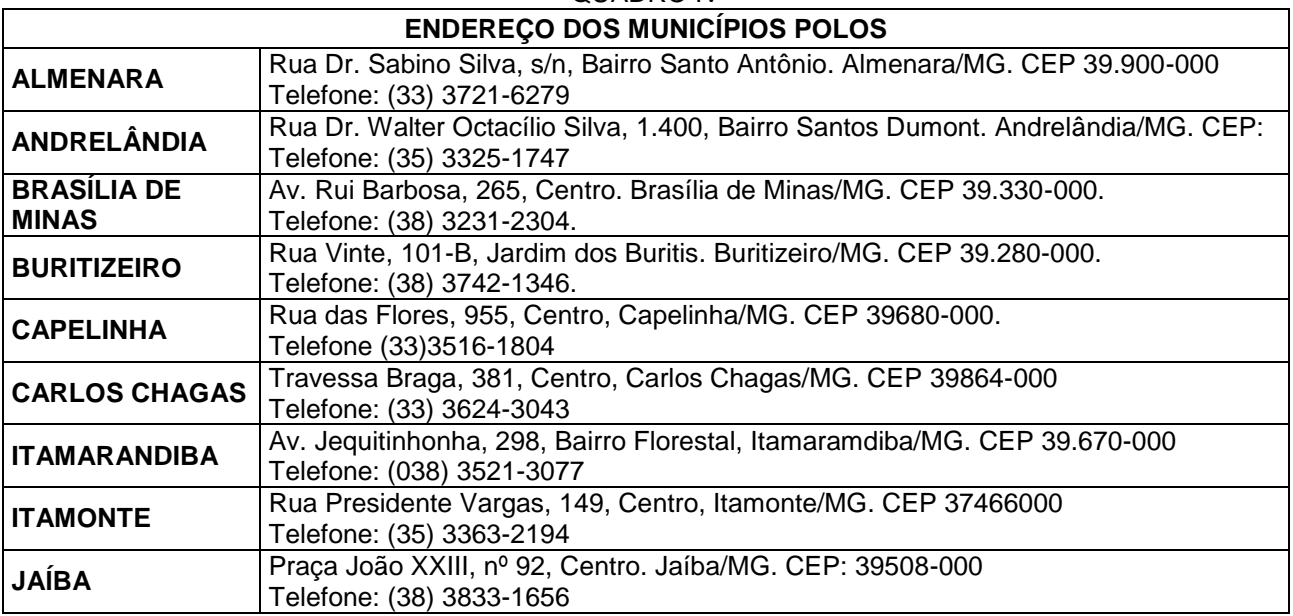

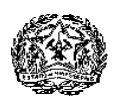

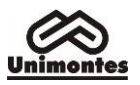

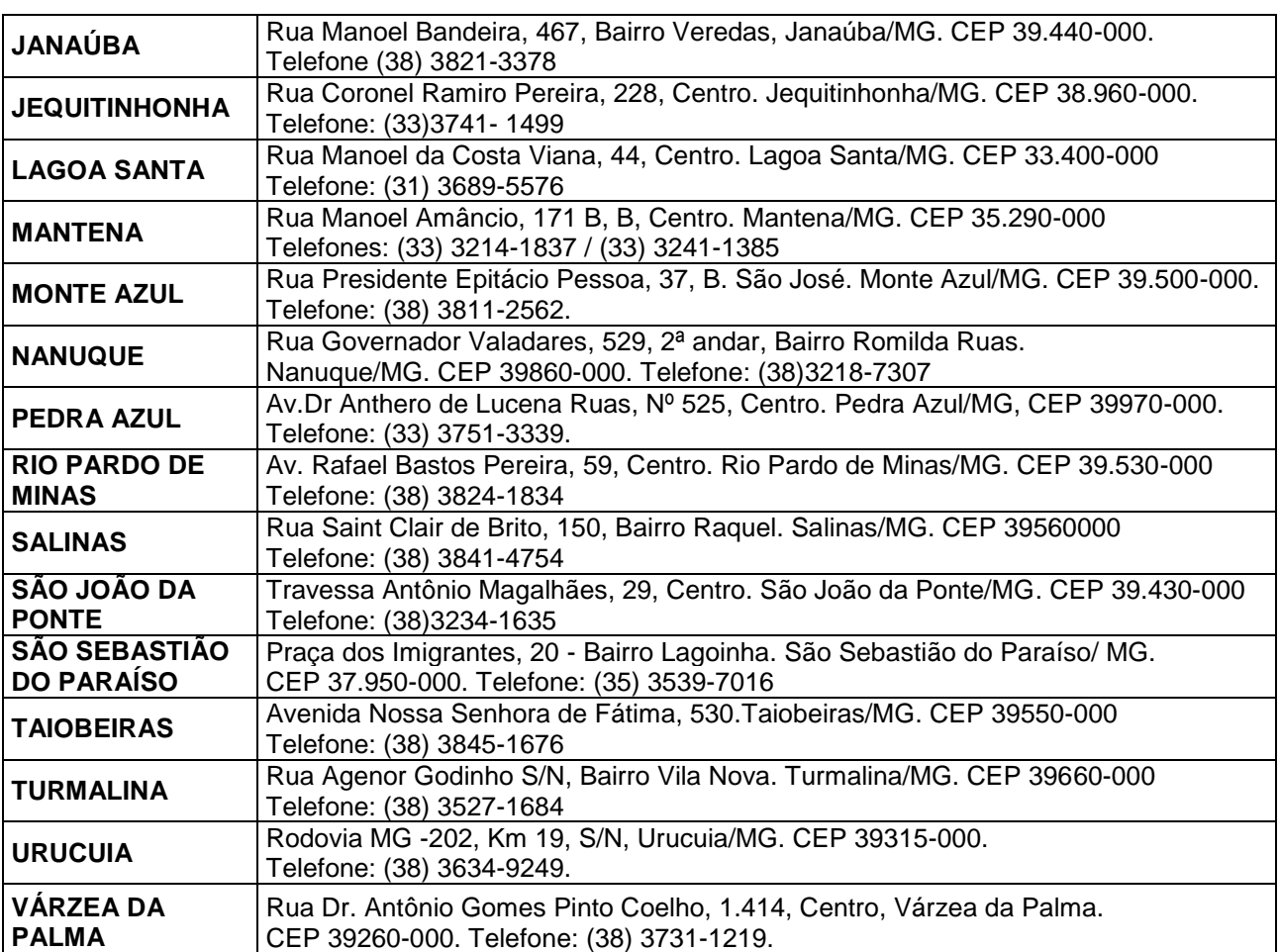

- 11.1.1. De acordo com a legislação vigente, só poderão ser matriculados os candidatos que tenham concluído o Ensino Médio ou estudo equivalente, tornando-se nula, de pleno direito, a classificação dos que não apresentarem prova da escolaridade exigida, até o dia da matrícula.
- 11.1.2. Se a matrícula for feita por Procuração específica (Anexo VII, deste Edital), deverão ser anexadas as cópias xerográficas (legíveis e sem rasuras) da Carteira de Identidade e CPF do candidato e do Procurador.
- 11.2. O candidato que tiver concluído o Ensino Médio ou equivalente, no exterior, deverá obter a equivalência do referido curso no Conselho de Educação competente, até o prazo de matrícula. 11.2.1. O não cumprimento dessa condição implicará a nulidade da classificação do candidato no Processo Seletivo.
- 11.3. O certificado de aprovação em Exames Supletivos, referente ao Ensino Médio, só terá validade se estiver em conformidade com a legislação específica.
- 11.4. O candidato que não efetuar a respectiva matrícula nos prazos indicados ou deixar de apresentar a documentação exigida será considerado desistente, sendo convocado, para sua vaga, pela ordem de classificação (Lista de Espera), o candidato subsequente, que deverá efetuar sua matrícula nas datas e horários divulgados pela Secretaria-Geral, de acordo com o Edital de Convocação.
- 11.5. A Universidade fará tantas chamadas quantas forem necessárias, de acordo com a ordem de classificação (Lista de Espera), para preencher vagas de candidatos desistentes, desde que seja em prazo que possibilite ao aluno alcançar o aproveitamento e frequência exigidos para o curso.
- 11.6. Os candidatos classificados além do limite de vagas serão convocados, pela Secretaria-Geral, para ocupar eventuais vagas de candidatos desistentes.
- 11.7. As Listas de Espera de cada curso serão afixadas no respectivo Polo regional e divulgadas no endereço [www.ceps.unimontes.br, e](http://www.ceps.unimontes.br/) [www.cead.unimontes.br](http://www.cead.unimontes.br/), para conhecimento dos candidatos.
- 11.8. O candidato deverá acompanhar, na internet, a sua classificação no processo seletivo, prazos de matrícula, bem como os comunicados a serem feitos pela Secretaria Geral, referentes a

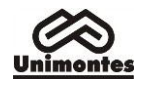

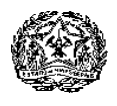

convocações para ocupar vaga na Lista de Espera. Não haverá convocação pessoal a cada candidato.

- 11.9. No ato da matrícula, o candidato deverá apresentar os seguintes **documentos**:
	- Requerimento, em formulário próprio (fornecido pela Unimontes), devidamente preenchido.
	- Histórico Escolar do Ensino Médio, original ou cópia autenticada acompanhada do original.
	- Prova de conclusão do Ensino Médio ou estudo equivalente, diploma ou declaração. No caso de apresentação de declaração, esta deverá ser substituída pelo documento definitivo no prazo máximo de 30 (trinta) dias.
	- Prova de quitação com o Serviço Militar (xerox), se do sexo masculino.
	- Prova de quitação com as obrigações eleitorais, 1º e 2º turnos (xerox).
	- Carteira de Identidade (xerox e original, para conferência).
	- Cadastro de Pessoas Físicas CPF (xerox).
	- Certidão de Nascimento ou Casamento (xerox).
	- 1 foto 3x4, recente.
	- No ato da matrícula, o candidato deverá apresentar o seu endereço eletrônico (e-mail).
- 11.10. A documentação a que se refere o subitem 11.9. deverá estar legível e sem rasuras.
- 11.11. Conforme consta no subitem 3.9, a matrícula deverá ser renovada antes do início de cada período do curso.
- 11.12. Será considerado desistente e terá a matrícula cancelada o aluno que tenha faltado o equivalente a 75% das aulas da disciplina oferecida no primeiro período.
- 11.13. Pelo caráter especial dos cursos, não serão permitidos trancamentos de matrícula.
- 11.14. Tendo em vista a modalidade adotada para oferecimento dos cursos, não será permitida a transferência de alunos de outros cursos da Unimontes para os cursos oferecidos neste Edital.
- 11.15. O candidato classificado neste Processo Seletivo e que esteja matriculado em outro curso de graduação da Unimontes deverá, no ato do cadastro e matrícula, optar, formalmente, por um dos dois cursos, pois não poderá ficar matriculado em mais de um curso na Unimontes.
- 11.16. O candidato que efetuar matrícula e que estiver matriculado em um curso da Unimontes ou de outra Instituição, será comunicado da obrigatoriedade de optar por uma das vagas, no prazo de 5 (cinco) dias úteis, a contar do 1º dia útil posterior à comunicação. O candidato deverá formalizar a sua opção, através de requerimento, à Secretaria-Geral. Caso o candidato não faça a opção, a Unimontes/Secretaria-Geral tomará as providências para que ocorra o cancelamento da matrícula no curso ofertado por este Edital.
- 11.17. Ao efetuar sua matrícula, o candidato estará aceitando o cumprimento das normas regimentais e estatutárias da Universidade.

## **12. DAS NORMAS DISCIPLINARES**

- 12.1. A Ceps terá amplos poderes para orientação, realização e fiscalização dos trabalhos do Processo Seletivo.
- 12.2. Será excluído do Processo Seletivo o Candidato que, comprovadamente, usar de fraude ou para ela concorrer, atentar contra a disciplina ou desacatar a quem quer que esteja investido de autoridade para supervisionar, coordenar, fiscalizar e orientar a aplicação das provas.
- 12.3. Além da exclusão do Processo, o candidato estará sujeito a outras penalidades, levando-se em conta a gravidade da ocorrência e os danos materiais e/ou pessoais que houver causado.
- 12.4. Será eliminado, em qualquer época (mesmo depois de matriculado), o candidato que houver realizado o Processo Seletivo sem atender aos requisitos legais ou que tenha feito uso de documento ou informações falsas ou outros meios ilícitos, devidamente comprovados.

## **13. DAS DISPOSIÇÕES GERAIS**

- 13.1. Durante a aplicação e correção das Provas de Múltipla Escolha, se, em qualquer questão, for constatado erro de elaboração que prejudique a resposta, conforme o Gabarito Oficial, a Ceps poderá anular a questão e, nesse caso, irá divulgar sua decisão, antes da publicação do Resultado Final, na internet, através do endereço [www.ceps.unimontes.br.](http://www.ceps.unimontes.br/)
- 13.2. Os Cadernos de Provas deixados pelos candidatos e as Folhas de Respostas são de propriedade da Ceps, que lhes dará destinação conveniente, passados 60 (sessenta) dias da divulgação do resultado do Processo Seletivo.
- 13.3. Na ocorrência de caso fortuito, força maior ou outro fato previsível ou imprevisível que impeça a realização do Processo Seletivo, à Unimontes, reserva-se o direito de cancelar, substituir provas

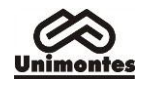

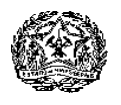

ou atribuir pesos compensatórios, de modo a viabilizar o Processo Seletivo.

- 13.4. A Unimontes, no uso de sua autonomia didático-pedagógica e administrativa, acolherá, em seu curso, os candidatos classificados neste Processo Seletivo, devidamente matriculados, e poderá, no decorrer do período de integralização de cada curso, modificar currículos, ampliar ou restringir tempos de duração.
- 13.5. Caso a Unimontes decida alterar o número de vagas e/ou fazer sua redistribuição, isso será amplamente divulgado.
- 13.6. À Unimontes, é reservado o direito de alterar o turno e/ou horário de início das provas, bem como as datas de sua realização, dando a isso ampla divulgação, através dos meios de comunicação.
- 13.7. Fica reservado à Unimontes o direito de não ofertar o curso no Polo em que a respectiva turma não obtiver o preenchimento mínimo de 20 (vinte) alunos por curso.
	- 13.7.1. Nesse caso, havendo vagas remanescentes em outro curso/Polo, a Unimontes/Cead poderá decidir por fazer o aproveitamento de vagas e, se for o interesse do candidato, este deverá manifestar-se, seguindo a orientação do Cead. Se a demanda for maior que o numero de vagas, a classificação será de acordo com a pontuação final obtida neste Processo Seletivo, em ordem decrescente.
		- 13.7.2. Caso não seja possível ou o candidato não tenha interesse pelo aproveitamento de vagas, o candidato deverá requerer a devolução do valor pago na inscrição: o candidato deverá escrever a sua decisão, assinar e enviar à Unimontes/Ceps, até o **dia 31/10/2019**, pelo e-mail [ceps@unimontes.br.](mailto:ceps@unimontes.br) Então, deverá enviar, junto com a solicitação, a cópia da carteira de Identidade, do CPF e do comprovante de pagamento (DAE). Deverá informar os seus dados bancários (banco, agência, conta).
- 13.8. A imprensa (falada, escrita e televisiva), devidamente credenciada e autorizada pela Ceps, desenvolverá seu trabalho de cobertura sem adentrar as salas de provas. A entrada no prédio poderá ser autorizada após uma hora e trinta minutos do início das provas.
- 13.9. À Unimontes, é reservado o direito de não fornecer declarações de que o candidato foi aprovado em seus processos seletivos.
- 13.10. Em nenhuma hipótese, serão concedidas vista, cópias, nova correção ou revisão das provas ou da Folha de Respostas, ressalvado o item 9.4 deste Edital.
- 13.11. A Unimontes pode, no prazo de até 5 anos, utilizar imagens (fotografias e filmagens) feitas nos dias de realização do Processo Seletivo, para fins de divulgação de seus trabalhos acadêmicos e outros processos seletivos, sem qualquer ônus ou obrigações para com os candidatos que forem fotografados ou filmados.
- 13.12. O candidato que faz uso regular de algum medicamento deverá tomar providências quanto à sua aquisição ou porte.
- 13.13. Incorporar-se-ão a este Edital, para todos os efeitos, as disposições e instruções contidas na Folha de Respostas, nas Provas, Editais Complementares, Retificações ou Resoluções que vierem a ser publicados pela Ceps ou por órgão da direção superior da Unimontes.
- 13.14. A data de início dos cursos prevista neste Edital fica condicionada ao repasse de recursos financeiros a ser realizado pela Coordenação de Aperfeiçoamento de Pessoal de Nível Superior – Capes, no âmbito do Programa UAB.
- 13.15. Os casos omissos serão resolvidos pela Ceps e Cead.

Para conhecimento de todos, o presente Edital, na sua íntegra, será divulgado na internet, através do endereço [www.ceps.unimontes.br,](http://www.ceps.unimontes.br/) e afixado nos Polos regionais de cada curso, dele dando-se notícia na imprensa local, com publicação de seu extrato.

Montes Claros, 13 de maio de 2019.

**Professor Fernando Guilherme Veloso Queiroz** Diretor do Centro de Educação a Distância – Cead

## **Professor Claudionor Barros** Coordenador da Ceps

**Professor Antonio Alvimar Souza** Reitor